Tutor-Assessed Assignment: NNGC2.2/T2

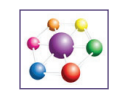

### TUTOR-ASSESSED ASSIGNMENT:

NNGC2.2/T2

Time Allowed: 2 Hours

## IMPORTANT INFORMATION

Submission of this assignment is optional, but we strongly recommend that you do complete it, in exam conditions if possible, and submit your work for marking. We advise that your answers are handwritten, to ensure you can write to time in the exam (you can scan your answers if you wish to submit them electronically).

You can choose to submit your answers online or by post. Instructions for each submission process can be found on the reverse.

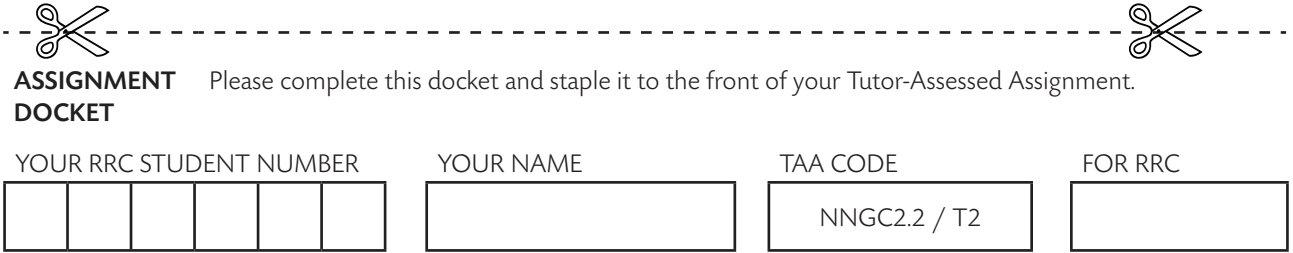

 $\perp$ The above details should also be included on the front page of your Assignment.

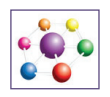

### SUBMISSION INSTRUCTIONS

### Online Submission

Once you have completed your assignment you should submit your answers to RRC via the RRC e-Zone where it will automatically be sent to your tutor for marking. You should not e-mail your tutor directly, but should do the following:

- Log on to the e-Zone at www.rrc.co.uk/e-zone, with the username and password you have been assigned.
- From your e-Zone Home page, select the 'My Assignments' button.
- Select the assignment you wish to submit from the options available.
- Click the 'Submit' option under the 'Date Submitted' heading.
- Use the 'Browse' button to locate and attach your completed assignment. Make sure that you clearly state which assignment you are completing by quoting the Tutor-Assessed Assignment code given overleaf, along with your student reference number and the name and date of your examination (if you are taking an exam), and a message for your tutor if required.
- Finally, click on the 'Send Assignment' button and your assignment will be sent to your tutor for marking.
- You should keep a copy of your completed assignment in case of loss.

### Postal Submission

You can post your answers to RRC for marking in the following way:

- • Clearly print your full student reference number (i.e. one letter and five numbers), your name, the date, the full code of the assignment (as shown overleaf), and the name and date of your examination (if you are taking an exam), at the top of your first sheet.
- Write your name, and full postal address, in the centre of the back of the last page of your completed assignment.
- Fill in the Assignment Docket overleaf and staple it to the front of your assignment.
- You should keep a copy of your completed assignment in case of loss.
- You should use the address labels sent to you on enrolment to send your Tutor-Assessed Assignment to RRC.

## Tutor-Assessed Assignment: NNGC2.2/T2

#### Sample Examination Paper

THE NATIONAL EXAMINATION BOARD IN OCCUPATIONAL SAFETY AND HEALTH

NATIONAL GENERAL CERTIFICATE IN OCCUPATIONAL HEALTH AND SAFETY PAPER NGC2: CONTROLLING WORKPLACE HAZARDS

#### [DATE]

2 hours, 1400 to 1600

#### Answer both Section 1 and Section 2. Answer ALL questions.

The maximum marks for each question, or part of a question, are shown in brackets.

Start each answer on a new page.

Answers may be illustrated by sketches where appropriate.

This question paper must be returned to the invigilator after the examination.

#### SECTION 1

You are advised to spend about half an hour on this section, which contains ONE question.

- 1. 1 As part of a general refurbishment, air conditioning units are to be installed on the roof of a two-storey office building. The units will be lifted onto the roof by means of a mobile crane that is situated at ground level.
	- (a) Outline the control measures that will be necessary to carry out the lifting operation safely. (12)
	- (b) Outline the control measures that will be required to protect the safety of the workers on the roof. (8)

#### SECTION 2

You are advised to spend about one and a half hours on this section, which contains TEN questions.

2. In order to improve the safety of pedestrians in vehicle manoeuvring areas, *identify* the rules that should be followed by:

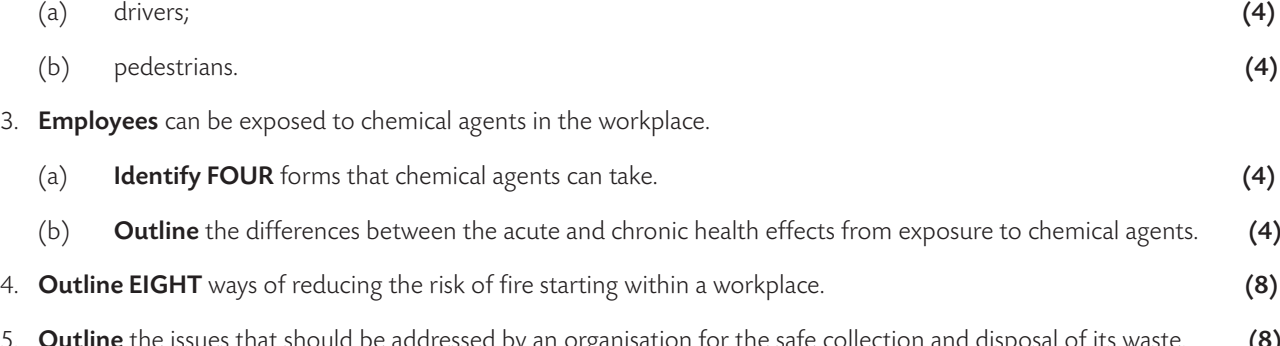

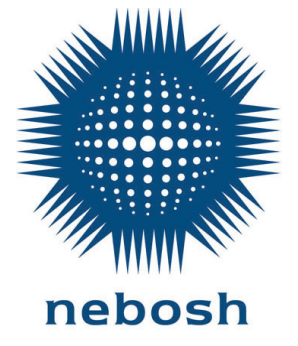

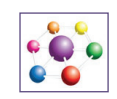

- -
	-
	- 5. Outline the issues that should be addressed by an organisation for the safe collection and disposal of its waste. (8)

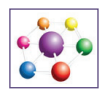

# Tutor-Assessed Assignment: NNGC2.2/T2

6. Describe how the following two protective measures reduce the risk of electric shock AND, in EACH case, give an example of their application.

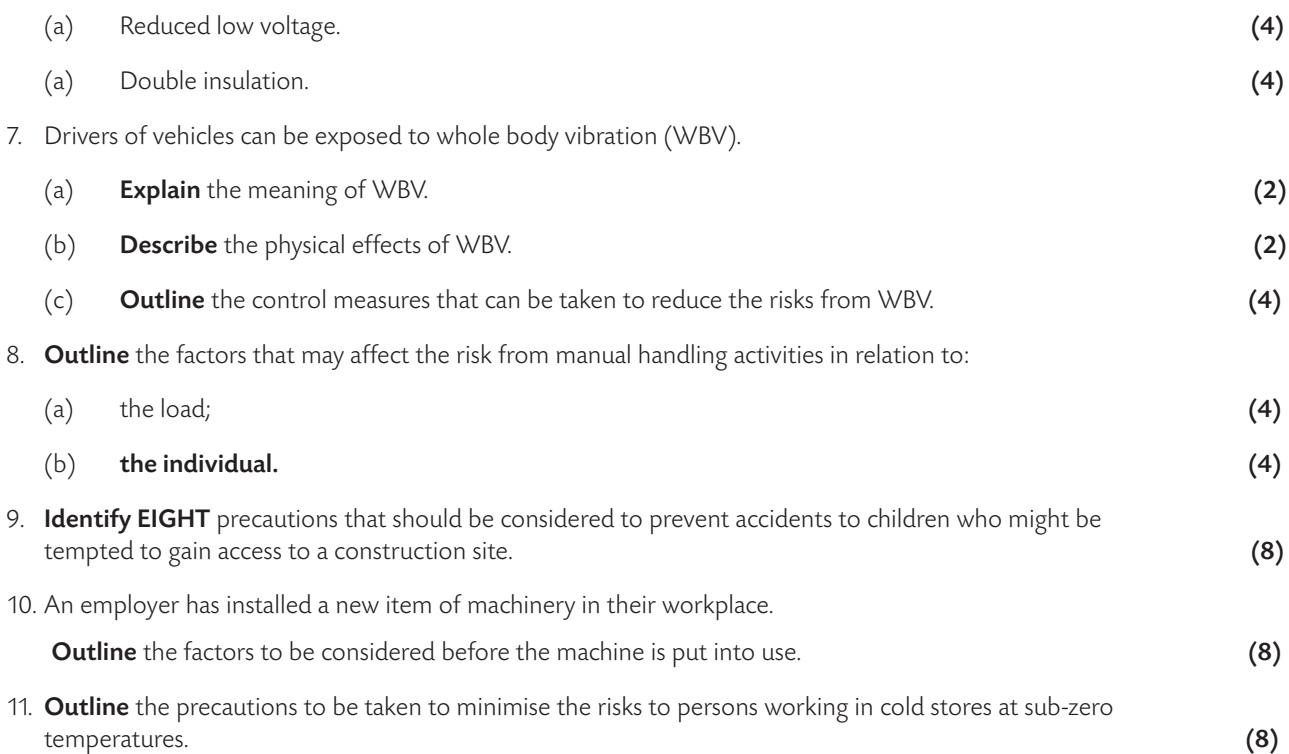

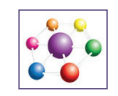

### ACCESSING YOUR SUGGESTED ANSWERS

As well as receiving feedback from your tutor, you also have access to Suggested Answers for this assignment.

Students who submitted their Tutor-Assessed Assignments online will be able to access the Suggested Answers as follows:

- Log on to the e-Zone at www.rrc.co.uk/e-zone, with the username and password you have been assigned.
- Go to the 'My Assignments' section of the e-Zone, which you can access from the course Home page.
- Select the assignment option you have submitted.
- Under the 'Model Answer' heading, select the Suggested Answers you wish to download.

Please note: distance learning students will have received the Suggested Answers as part of this Assignment Pack.